Документ подписан простой электронной подписью Информация о владельце:

ФИО: Полевой <del>Алитаничевич</del> ФЕДЕРАЛЬНОЕ АГЕНТСТВО ЖЕЛЕЗНОДОРОЖНОГО ТРАНСПОРТА Должность: Заместитель директора по учебной работе Дата подписания: 27.04.2021 10:12:41

<sup>уникальный прог**Федерал**ьное государс†венное бюджетное образовательное учреждение</sup> 1dc0297a5af8bf66e6682dc9f249002d608c8a7c

высшего образования

### **«Петербургский государственный университет путей сообщения Императора Александра I» (ФГБОУ ВО ПГУПС) Калужский филиал ПГУПС**

**ГВЕРЖЛАЮ** Заместитель директора по учебной работе \_\_\_\_\_\_\_\_\_\_\_\_ А.В. Полевой *«30» \_\_06\_ 2020г*.

## **РАБОЧАЯ ПРОГРАММА УЧЕБНОЙ ДИСЦИПЛИНЫ**

#### **ЕН.02 ИНФОРМАТИКА**

**для специальности 27.02.03 Автоматика и телемеханика на транспорте (железнодорожном транспорте)**

> Квалификация **– Техник** вид подготовки - базовая

Форма обучения - очная

Калуга 2020

Рассмотрено на заседании ЦК

математических и общих естественнонаучных

дисциплин

протокол № 10 от «30» июня 2020 г.  $Q \sim$  /Серегина Е.В./ Председатель

Рабочая программа учебной дисциплины *ЕН.02 Информатика* разработана на основе Федерального государственного образовательного стандарта (далее ФГОС) среднего профессионального образования (далее СПО) по специальности *27.02.03 Автоматика и телемеханика на транспорте (железнодорожном транспорте)* (базовая подготовка), утвержденного приказом Министерства образования и науки РФ № 139 от 28.02.2018.

#### **Разработчик программы:**

Мазина И.В. Преподаватель Калужского филиала ПГУПС

#### *Рецензенты:*

Серегина Е.В. преподаватель Калужского филиала ПГУПС

Соловьева Л.Н. – преподаватель информатики, зав. учебным отделом ГАПОУ КО «Калужский базовый медицинский колледж»

# **СОДЕРЖАНИЕ**

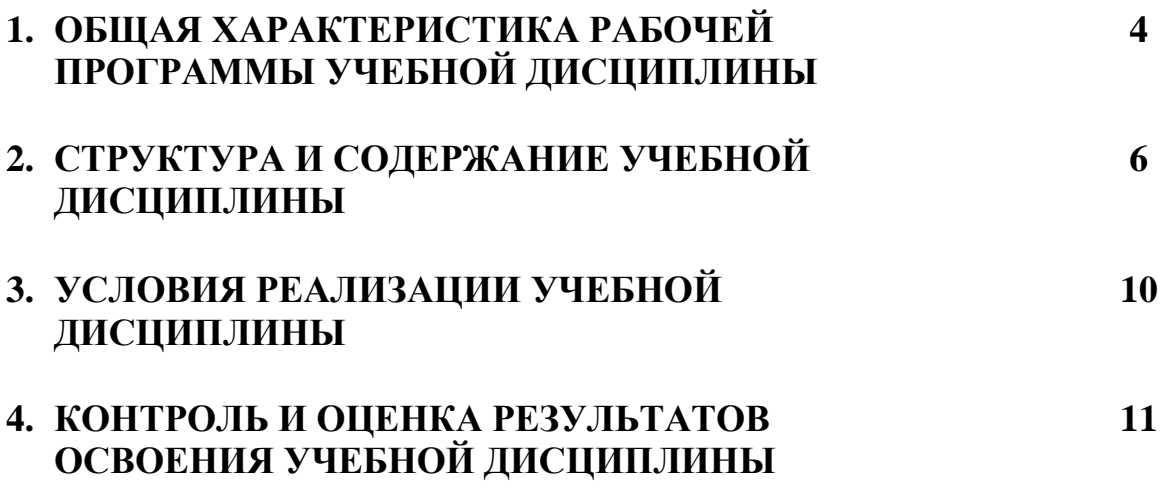

## **1. ОБЩАЯ ХАРАКТЕРИСТИКА РАБОЧЕЙ ПРОГРАММЫ УЧЕБНОЙ ДИСЦИПЛИНЫ**

#### **1.1. Область применения рабочей программы**

Рабочая программа учебной дисциплины является частью программы подготовки специалистов среднего звена в соответствии с ФГОС СПО по специальности *27.02.03 Автоматика и телемеханика на транспорте (железнодорожном транспорте)* (базовая подготовка).

## **1.2. Место учебной дисциплины в структуре программы подготовки специалистов среднего звена:**

Учебная дисциплина *Информатика* является обязательной частью *Математического и общего естественнонаучного* цикла программы подготовки специалистов среднего звена в соответствии с ФГОС СПО по специальности *27.02.03 Автоматика и телемеханика на транспорте (железнодорожном транспорте)*.

#### **1.3 Цель и планируемые результаты освоения дисциплины**

Учебная дисциплина *Информатика* обеспечивает формирование общих компетенций по всем основным видам деятельности ФГОС СПО по специальности *27.02.03 Автоматика и телемеханика на транспорте (железнодорожном транспорте)*. Особое значение дисциплина имеет при формировании и развитии:

ОК 02. Осуществлять поиск, анализ и интерпретацию информации, необходимой для выполнения задач профессиональной деятельности;

ОК 09. Использовать информационные технологии в профессиональной деятельности.

В рамках программы учебной дисциплины обучающимися осваиваются умения и знания:

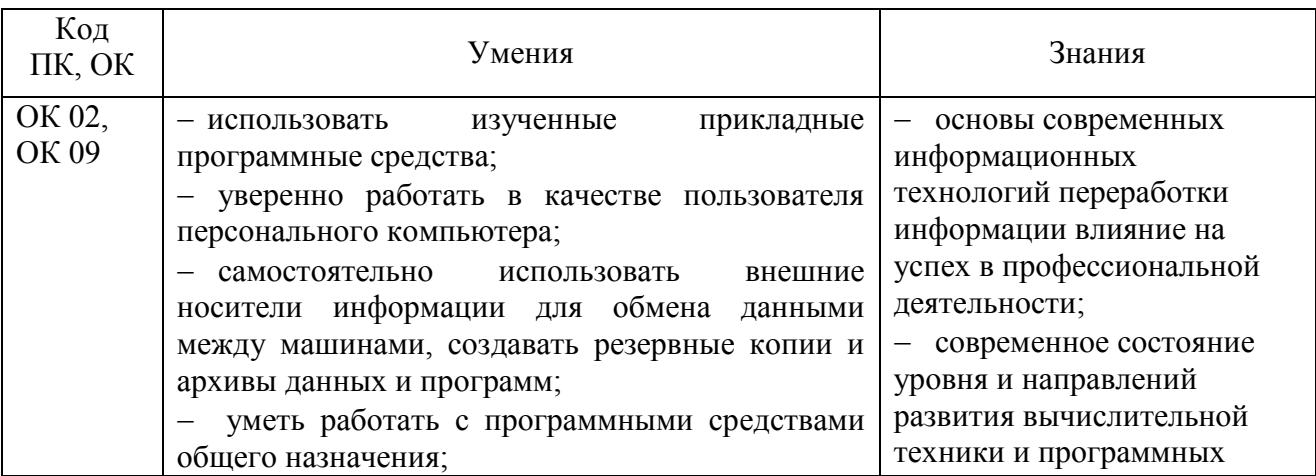

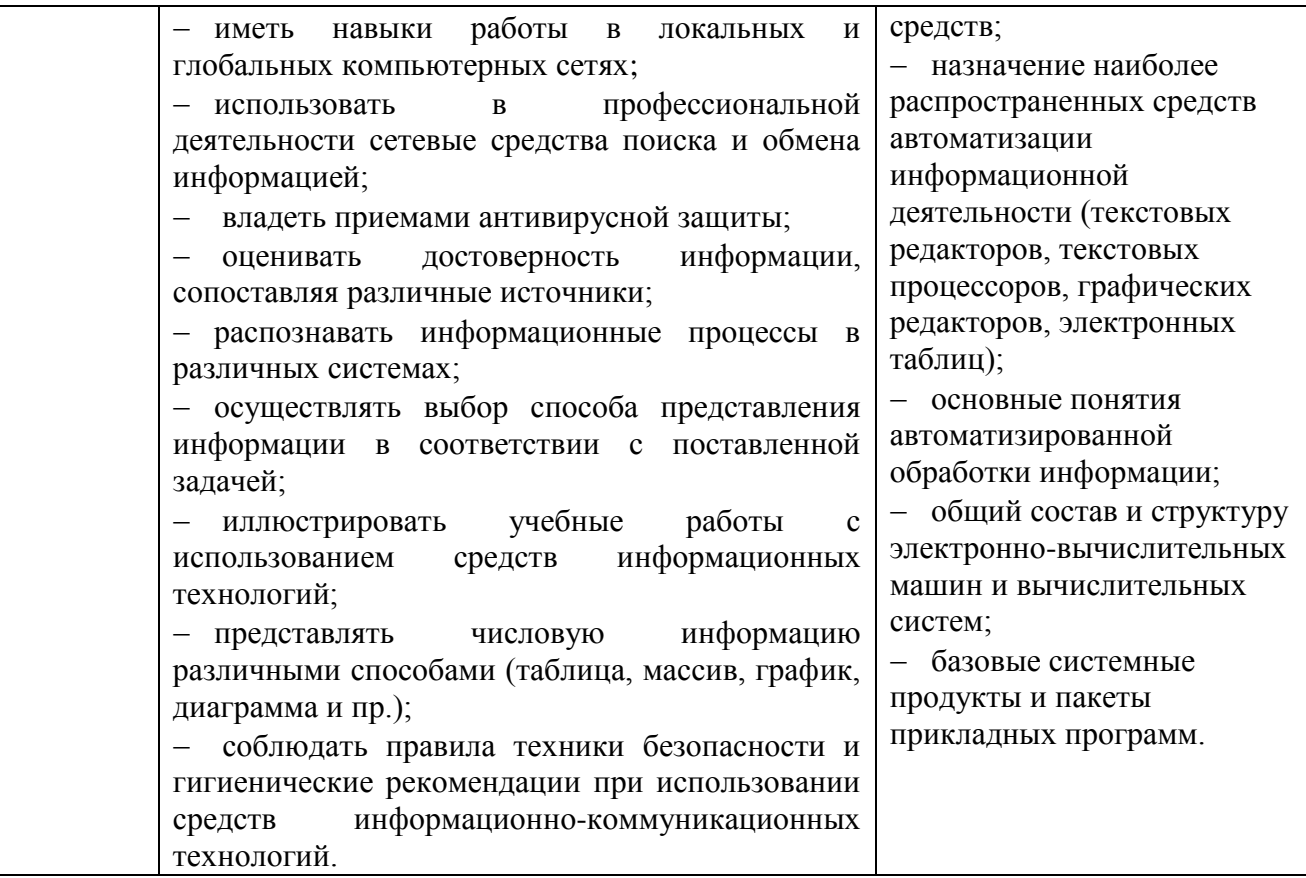

#### **1.4. Количество часов на освоение рабочей программы учебной дисциплины:**

Объем образовательной программы обучающегося 64 часа, в том числе:

обязательная часть - 54 часа;

вариативная часть – 10 часов.

Увеличение количества часов рабочей программы за счет часов вариативной части направлено на *углубление* объема знаний по разделам программы.

Объем образовательной программы обучающегося – 64 часа, в том числе:

объем работы обучающихся во взаимодействии с преподавателем – 60 часов;

самостоятельной работы обучающегося – 4 часа.

# **2. СТРУКТУРА И СОДЕРЖАНИЕ УЧЕБНОЙ ДИСЦИПЛИНЫ**

## **2.1. Объем учебной дисциплины и виды учебной работы**

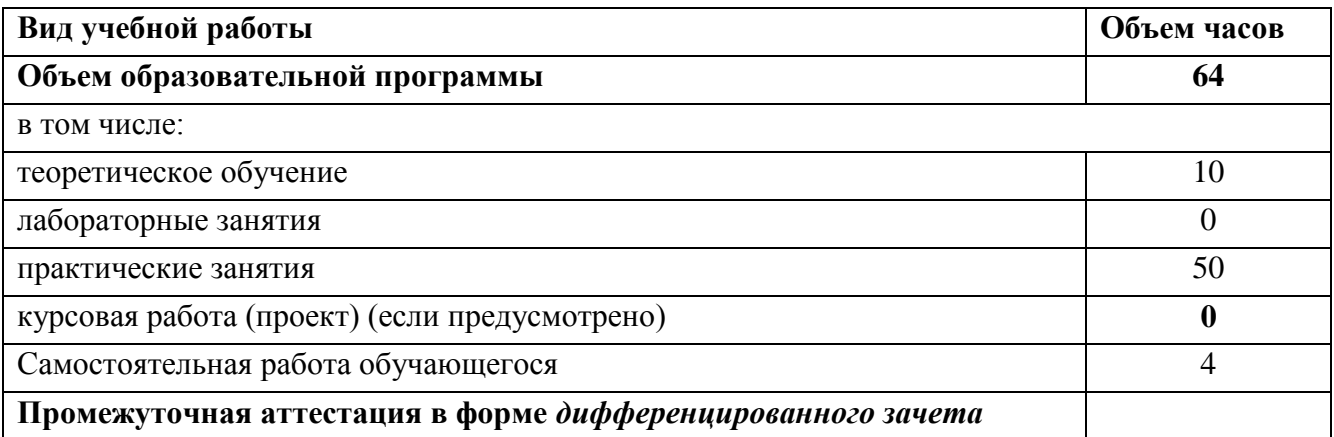

## **2.2. Тематический план и содержание учебной дисциплины Коды**   $\mathbf{I}$

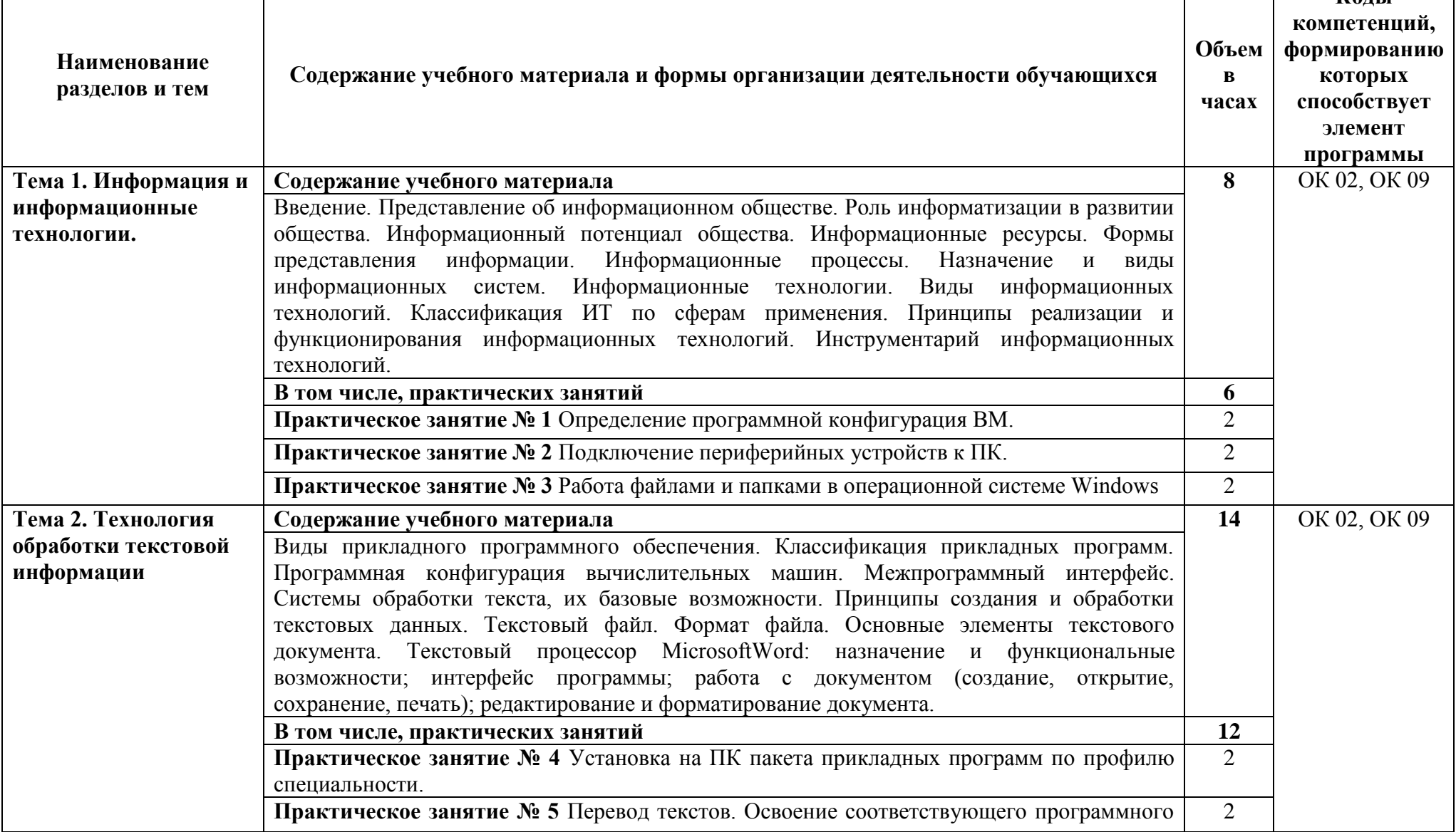

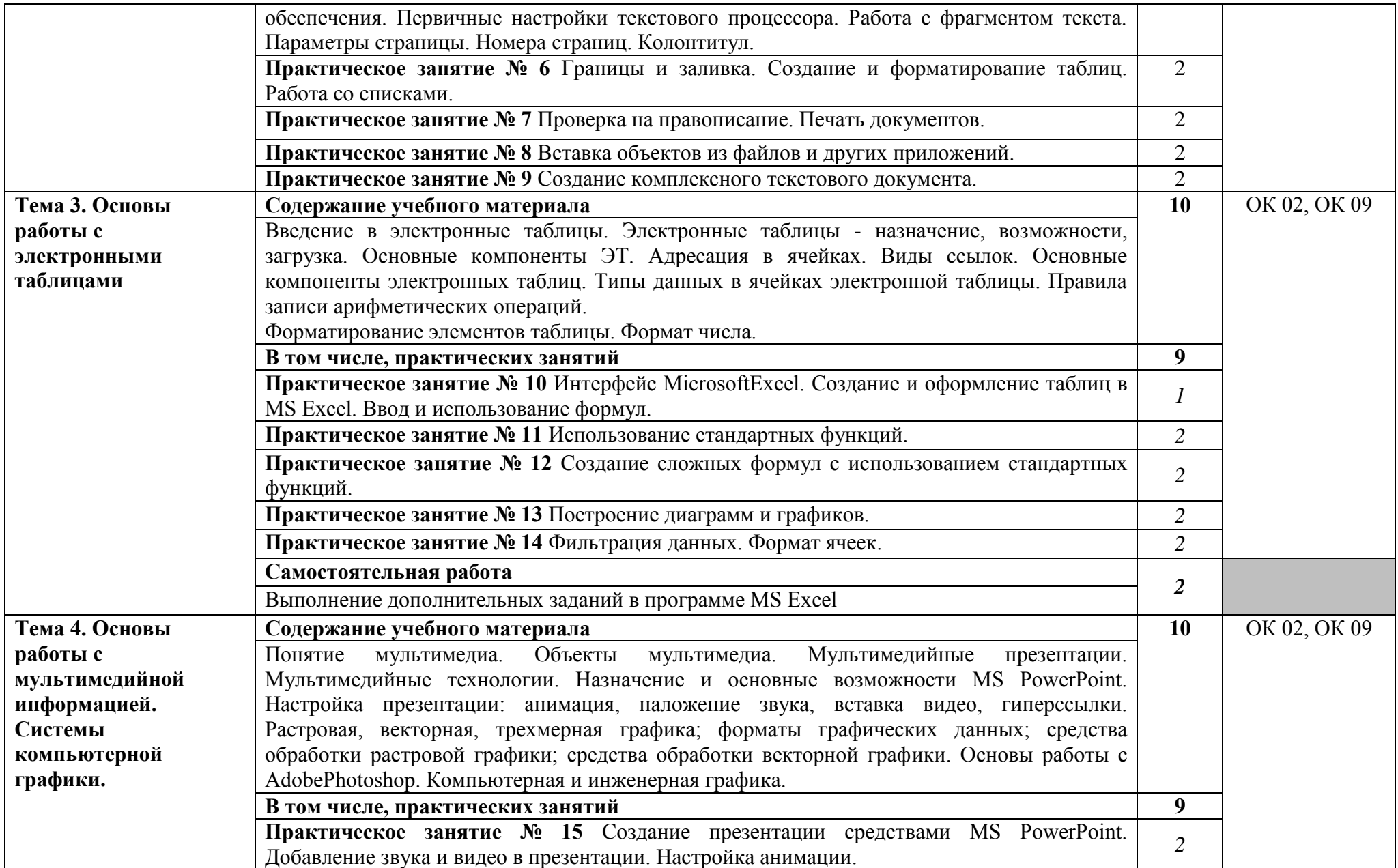

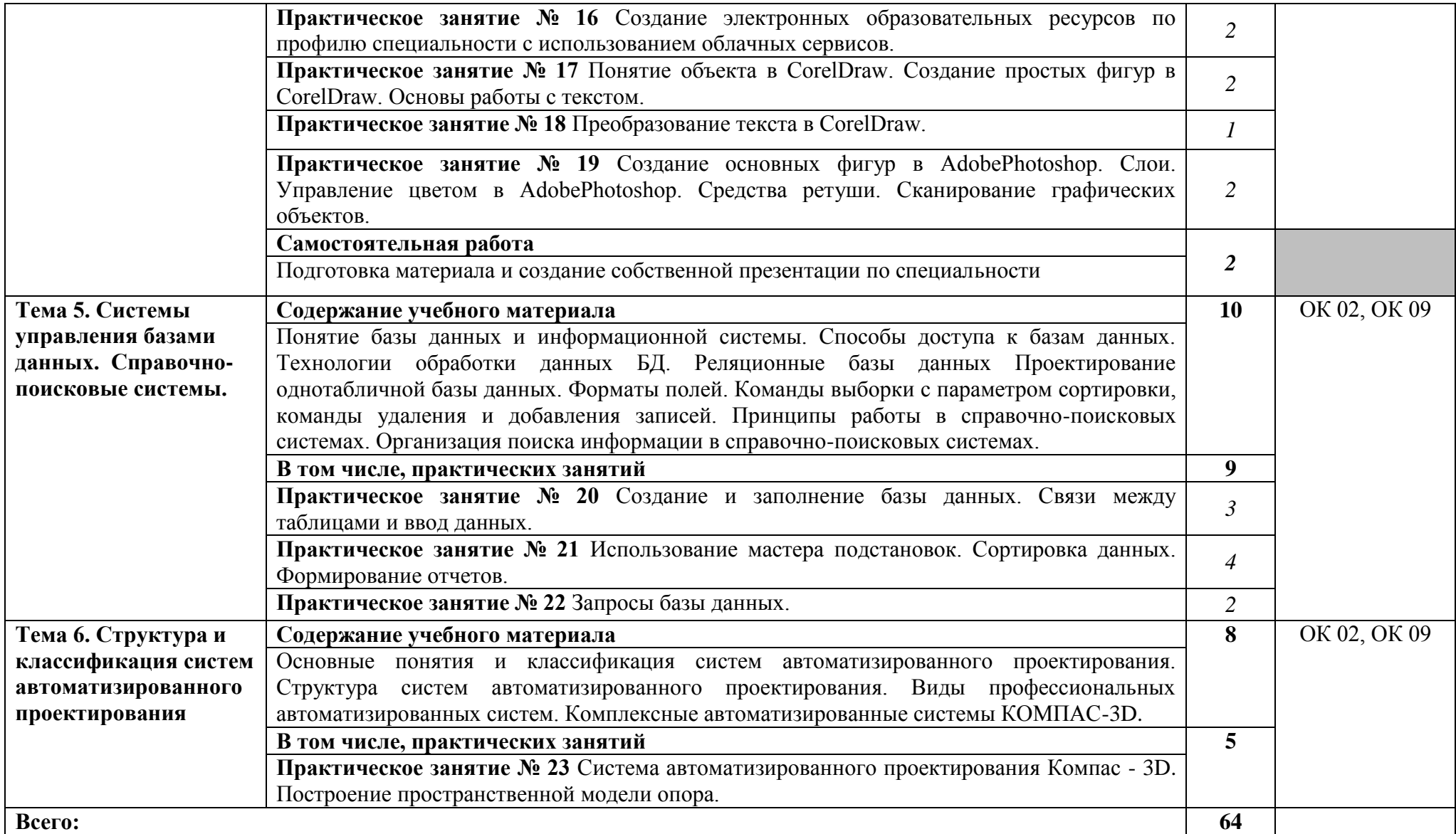

## **3.УСЛОВИЯ РЕАЛИЗАЦИИ УЧЕБНОЙ ДИСЦИПЛИНЫ**

#### **3.1. Материально-техническое обеспечение**

Для реализации программы учебной дисциплины предусмотрены следующие специальные помещения:

Учебная аудитория «Информатика, компьютерное моделирование» (для проведения занятий всех видов, в том числе групповых и индивидуальных консультаций, текущего контроля и промежуточной аттестации), оснащенная оборудованием:

- рабочие места по количеству обучающихся,

- рабочее место преподавателя;

- комплект учебно-наглядных пособий и методических материалов по дисциплине;

- техническими средствами обучения:

компьютеры по количеству посадочных мест с лицензионным программным обеспечением с выходом в Интернет.

помещение для самостоятельной работы, оснащенная компьютерной техникой с выходом в сеть Интернет.

#### **3.2. Информационное обеспечение реализации программы**

Для реализации программы библиотечный фонд образовательной организации укомплектован печатными и (или) электронными изданиями, рекомендованными для использования в образовательном процессе

#### **3.2.1. Электронные издания (электронные ресурсы)**

1. Гаврилов, М.В. Информатика и информационные технологии: учебник для СПО / М.В. Гаврилов, В.А. Климов.- 4-е изд., перераб. и доп.- М.: Издательство Юрайт, 2020. – 383 с.- (Серия: Профессиональное образование).- Режим доступа. - [www.biblio-online.ru/viewer/informatika-i](http://www.biblio-online.ru/viewer/informatika-)-informacionnuetehnologii-449286#

#### **3.2.2. Дополнительные источники**

1. Новожилов О.П. Информатика: учебник для СПО/ О.П. Новожилов.-3-е изд. перераб. и доп.-М.: Издательство Юрайт,2019.-620с.- (Серия: Профессиональное образование). - Режим доступа.- www.biblioonline.ru/viewer[/www.biblio-online.ru/viewer/informatika-4](http://www.biblio-online.ru/viewer/informatika-)27004#

## **4. КОНТРОЛЬ И ОЦЕНКА РЕЗУЛЬТАТОВ ОСВОЕНИЯ УЧЕБНОЙ ДИСЦИПЛИНЫ**

Оценка качества освоения учебной дисциплины включает текущий контроль успеваемости и промежуточную аттестацию.

Текущий контроль успеваемости осуществляется преподавателем в процессе проведения практических занятий, тестирования, а также выполнения обучающимися индивидуальных заданий в соответствии с фондом оценочных средств по учебной дисциплине.

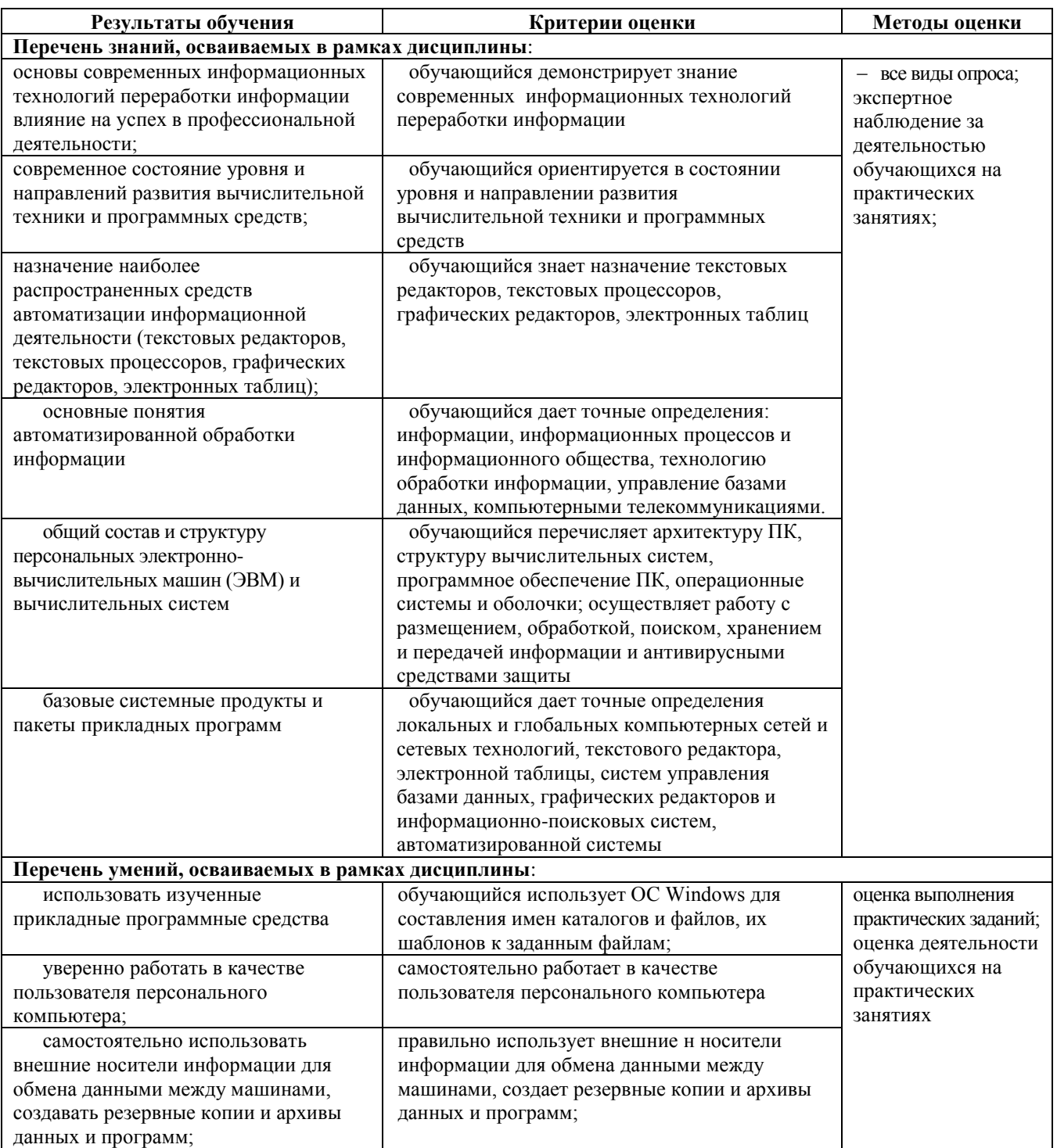

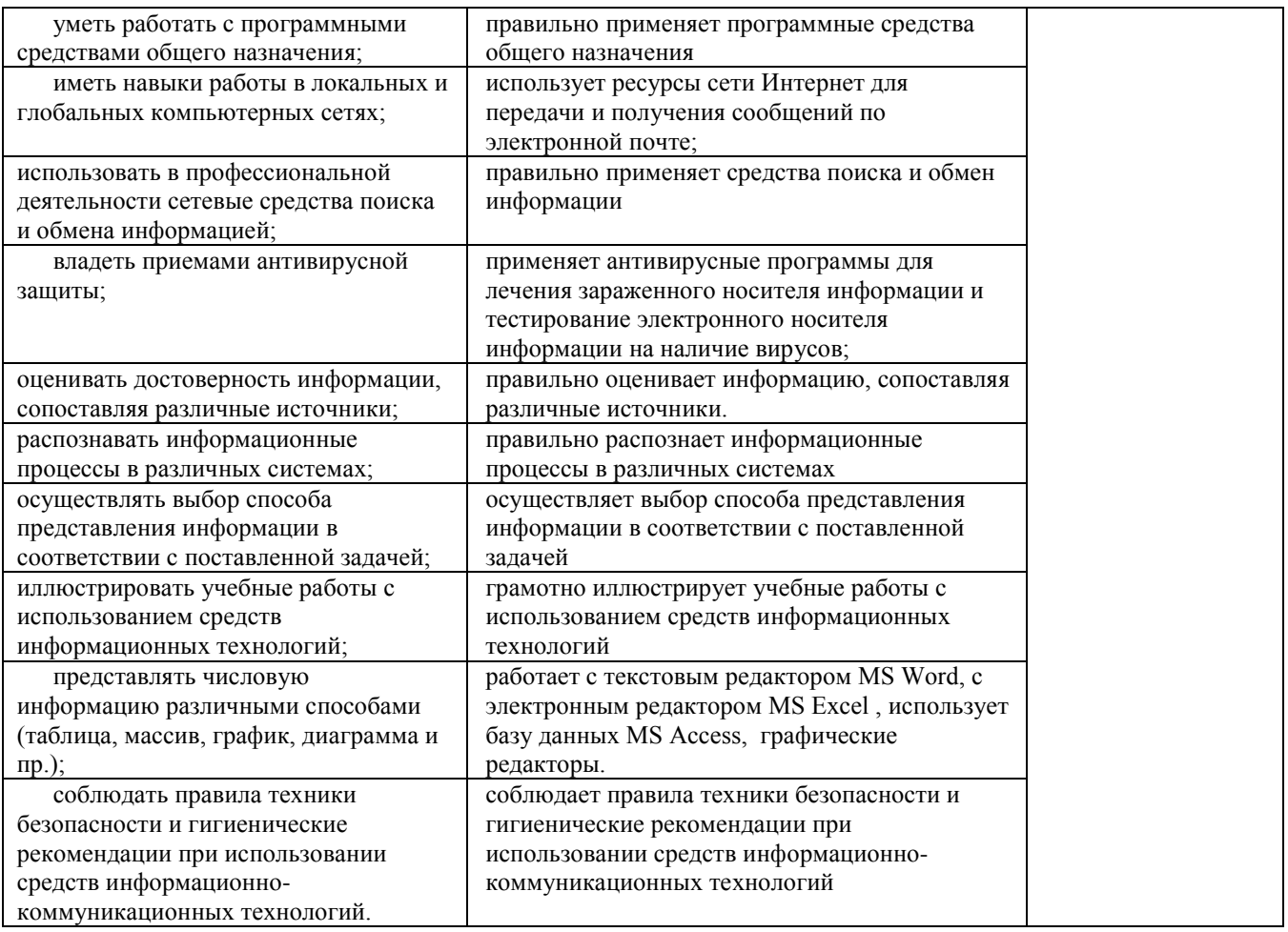